## Задача А. Автоматная грамматика

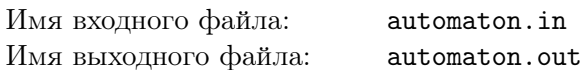

Дана автоматная грамматика, задающая язык L. Дан набор слов  $\{w_i\}_{i=1}^m$ . Для каждого слова  $w_i$  требуется определить, принадлежит ли оно языку L.

#### Формат входного файла

В первой строке задано  $n-$  число продукций и стартовый символ. Следующие  $n$  строк содержат продукции вида либо  $A_i \rightarrow b_i C_i$ , либо  $A_i \rightarrow b_i$ . В следующей строке задано число слов m, которые требуется проверить. Далее следуют *m* строк, содержащих слова  $w_i$   $(1 \le n \le 100, 1 \le m \le 20,$  $1 \leqslant w_i \leqslant 10000$ .

Каждый нетерминальный символ представлен в виде большой буквы латинского алфавита, а терминальный - маленькой. Все слова состоят только из маленьких букв латинского алфавита.

#### Формат выходного файла

Для каждого  $w_i$  выведите «yes», если слово принадлежит языку, или «no» в противном случае.

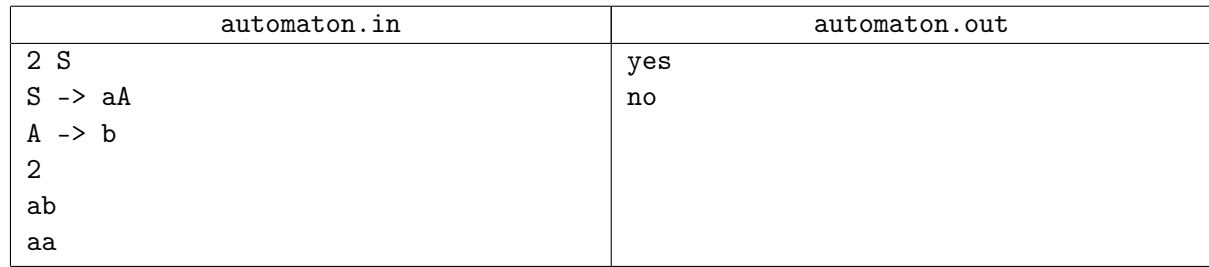

# Задача B. ε-продукции

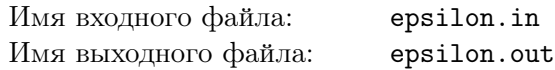

Дана КС-грамматика. Найдите все нетерминалы, из которых выводится ε.

#### Формат входного файла

В первой строке задано число продукций  $n$  и стартовый символ. Следующие  $n$  строк содержат продукции вида  $A_i\,\rightarrow\,N_i,$  где  $A_i\,-$  нетерминал, а  $N_i\,-$  строка из терминалов и нетерминалов  $(1 \le n \le 100, 0 \le |N_i| \le 50).$ 

Каждый нетерминальный символ представлен в виде большой буквы латинского алфавита, а терминальный — маленькой. Строка $N_i$ может быть пустой.

#### Формат выходного файла

Выведите через пробел в лексикографическом порядке множество нетерминалов, из которых выводится ε.

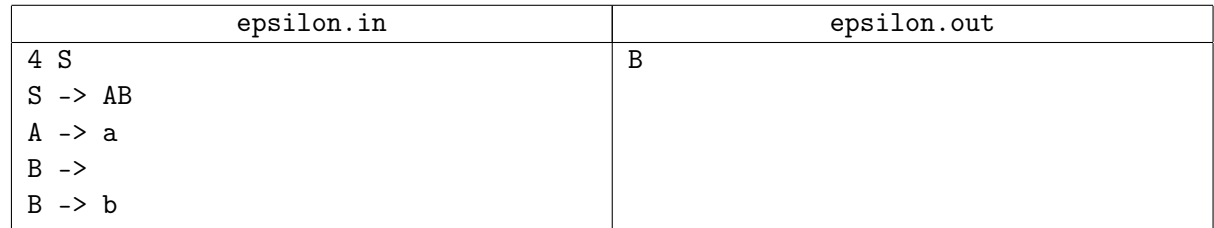

## Задача C. Бесполезные символы

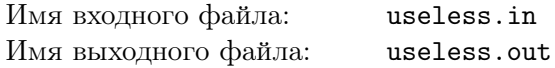

Дана КС-грамматика. Найдите все бесполезные нетерминалы.

#### Формат входного файла

В первой строке задано число продукций  $n$  и стартовый символ. Следующие  $n$  строк содержат продукции вида  $A_i\,\rightarrow\,w_i,$  где  $A_i\,-$  нетерминал, а  $N_i\,-$  строка из терминалов и нетерминалов  $(1 \le n \le 100, 0 \le |N_i| \le 50).$ 

Каждый нетерминальный символ представлен в виде большой буквы латинского алфавита, а терминальный — маленькой. Строка  $N_i$  может быть пустой.

#### Формат выходного файла

Выведите через пробел в лексикографическом порядке множество бесполезных символов.

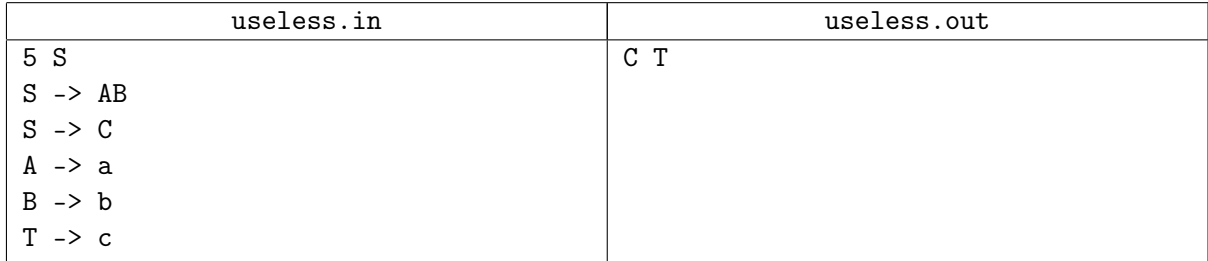

# Задача D. НФХ

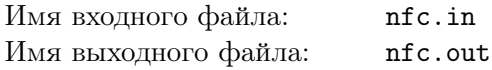

Дана КС-грамматика в нормальной форме Хомского. Дано слов w. Требуется посчитать количество способов вывести  $w$  в заданной грамматике. Напомним, что грамматика находится в нормальной форме Хомского, если любая ее продукция имеет вид либо  $A \to BC$ , либо  $A \to a$ .

#### Формат входного файла

В первой строке задано число продукций  $n$  и стартовый символ. Следующие  $n$  строк содержат продукции вида либо  $A_i \rightarrow B_iC_i$ , либо  $A_i \rightarrow a_i,$  где  $A_i,$   $B_i,$   $C_i$  — нетерминалы, а  $a_i$  — терминал. В следующей строке задано слово  $w$   $(1 \le n \le 100, 1 \le |w| \le 100)$ .

Каждый нетерминальный символ представлен в виде большой буквы латинского алфавита, а терминальный — маленькой. Слово w состоит только из маленьких букв латинского алфавита.

#### Формат выходного файла

Для каждого  $w_i$  выведите число способов породить слово в заданной грамматике по модулю 1000000007.

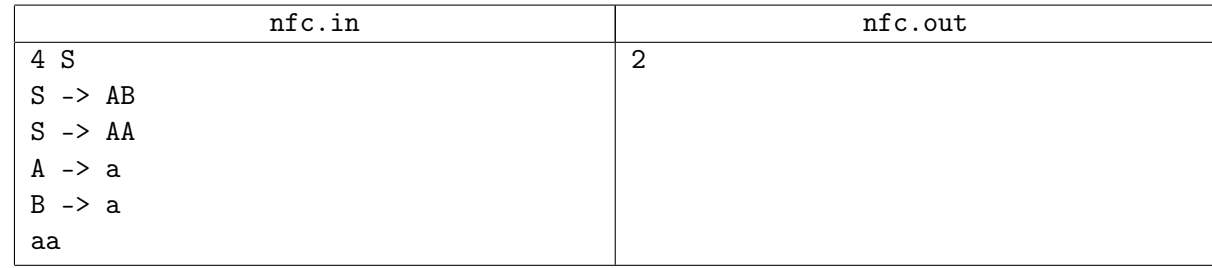

## Задача Е. КС-грамматика

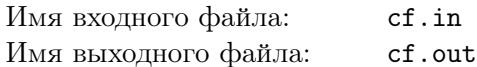

Дана КС-грамматика, задающая язык L. Дано слово w. Определить, принадлежит ли слово w языку  $L$ .

#### Формат входного файла

В первой строке задано число продукций  $n$  и стартовый символ. Следующие  $n$  строк содержат продукции вида  $A_i \to N_i$ , где  $A_i$  — нетерминалы, а  $N_i$  — строка из терминалов и нетерминалов. В следующей строке задано слово  $w$   $(1 \le n \le 50, 0 \le |N_i| \le 5, 1 \le |w| \le 100)$ .

Каждый нетерминальный символ представлен в виде большой буквы латинского алфавита, а терминальный - маленькой. Все слова состоят только из маленьких букв латинского алфавита. Строка  $N_i$  может быть пустой.

#### Формат выходного файла

Для каждого  $w_i$  выведите «yes», если слово принадлежит языку, или «no» в противном случае.

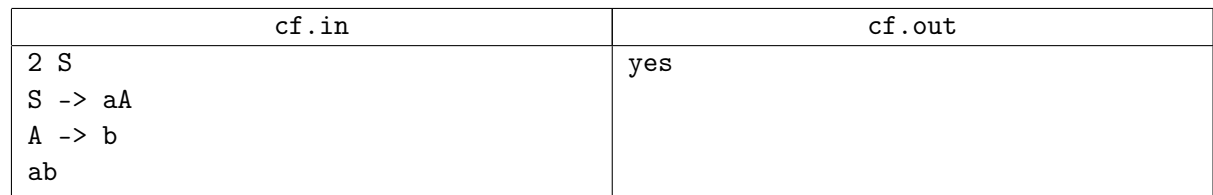